٦

| NC2x<br>164                                  | Link Operation _NC2x164_LinkOperation                                                                                                    |                                                                 |                                                               |  |  |  |
|----------------------------------------------|----------------------------------------------------------------------------------------------------|-----------------------------------------------------------------|---------------------------------------------------------------|--|--|--|
| Basic function                               | Positioning is performed synchronizing the slave axis to the specified master axis.                                                                                                    |                                                                 |                                                               |  |  |  |
| Symbol                                       |                                                                                                    | NC2x164 ElectronicCam                                           |                                                               |  |  |  |
|                                              | Always ON (P_On)                                                                                                    | (BOOL) (BOOL)                                                   |                                                               |  |  |  |
|                                              |                                                                                                    | EN ENO<br>(INT) (DINT)                                          | $\bigcirc$ $\square$                                          |  |  |  |
|                                              | Master counter -                                                                                                    | Master Slave                                                    | <ul> <li>Slave position</li> </ul>                            |  |  |  |
|                                              | Master unit No                                                                                                    | (INT) (BOOL)<br>MasterUnitNo InSync                             | <ul> <li>Synchronous operation</li> </ul>                     |  |  |  |
|                                              | Master axis –                                                                                                    | (INT) (BOOL)<br>MasterAxis Busy                                 | – Busy                                                        |  |  |  |
|                                              | Slave unit No. –                                                                                                    | (INT) (BOOL)<br>SlaveUnitNo CommandAborted                      | - Abort                                                       |  |  |  |
|                                              | Slave axis –                                                                                                    | (INT) (BOOL)<br>SlaveAxis Error                                 | – Error                                                       |  |  |  |
|                                              | Start -                                                                                                    | (BOOL) (WORD)<br>Enable ErrorID                                 | - Error code                                                  |  |  |  |
|                                              | Operating condition -                                                                                                    | (WORD)<br>Mode                                                  |                                                               |  |  |  |
|                                              | Start position _                                                                                                    | (DINT)<br>StartPosition                                         |                                                               |  |  |  |
|                                              | Slave distance -                                                                                                    | (DINT)<br>SlaveDistance                                         |                                                               |  |  |  |
|                                              | Master distance _                                                                                                    | (DINT)<br>MasterDistance                                        |                                                               |  |  |  |
|                                              | Master distance in acceleration -                                                                                                    | (DINT)<br>MasterDistanceAcc                                     |                                                               |  |  |  |
|                                              | Master distance in deceleration -                                                                                                    | (DINT)<br>MasterDistanceDec                                     |                                                               |  |  |  |
|                                              | Phase shift value –                                                                                                    | (DINT)<br>PhaseShift                                            |                                                               |  |  |  |
|                                              | Superimposed value -                                                                                                    | (DINT)<br>SuperImpose                                           |                                                               |  |  |  |
| File name                                    | Lib\FBL\omronlib\PositionCor                                                                                                    | ntroller\_NC2x164_LinkOpera                                     | ation10.cxf                                                   |  |  |  |
| Applicable                                   | Position Control Units CJ1W-NC214/234/414/434                                                                                                    |                                                                 |                                                               |  |  |  |
| models                                       | CPU UnitCJ2H-CPU**(-EIP) Version 1.1 or laterCX-ProgrammerVersion 8.1 or later                                                                                                    |                                                                 |                                                               |  |  |  |
| Language in<br>function block<br>definitions | Ladder programming                                                                                                    |                                                                 |                                                               |  |  |  |
| Conditions for                               | <ul> <li>When using this FB, enable</li> </ul>                                                                                                    | e "Synchronous Unit Operatio                                    | on" of the CJ2-CPU unit, and place the instance of            |  |  |  |
| usage                                        | <ul> <li>this FB to the synchronous cycle task.</li> <li>For the master axis counter value and the slave axis position command value, use the synchronous data</li> </ul>                                                          |                                                                 |                                                               |  |  |  |
|                                              | <ul> <li>For the master axis counter refresh area.</li> </ul>                                                                                                    | r value and the slave axis po                                   | sition command value, use the synchronous data                |  |  |  |
|                                              | Refer to "Related Manuals" for details.                                                                                                    |                                                                 |                                                               |  |  |  |
| Function                                     | The master axis will be specified in "Master unit No. (MasterUnitNo)" and "Master axis (MasterAxis)".                                                                                                    |                                                                 |                                                               |  |  |  |
| description                                  | <ul> <li>The word of the synchronous data, for which the present value of the master axis is output, will be input in<br/>"Master counter (Master)"</li> </ul>                                                                     |                                                                 |                                                               |  |  |  |
|                                              | <ul> <li>"Master counter (Master)".</li> <li>The slave axis will be specified in "Slave unit No. (SlaveUnitNo)" and "Slave axis (SlaveAxis)".</li> </ul>                                                                           |                                                                 |                                                               |  |  |  |
|                                              | <ul> <li>The stave axis will be specified in Slave unit No. (SlaveOnitiNo) and Slave axis (SlaveAxis).</li> <li>The synchronous data word that outputs the slave axis synchronous feeding command position data will be</li> </ul> |                                                                 |                                                               |  |  |  |
|                                              | set in "Slave position (Slave)".                                                                                                    |                                                                 |                                                               |  |  |  |
|                                              | <ul> <li>The acceleration operation when the synchronous begin is specified by "Master distance in acceleration<br/>(Master Distance Acc)"</li> </ul>                                                                              |                                                                 |                                                               |  |  |  |
|                                              | (MasterDistanceAcc)".<br>The deceleration operation when the synchronous end is specified by "Master distance in deceleration                                                                                                    |                                                                 |                                                               |  |  |  |
|                                              | (MasterDistanceDec)".                                                                                                    |                                                                 |                                                               |  |  |  |
|                                              | The synchronic distance is specified by "Master distance (MasterDistance)".                                                                                                    |                                                                 |                                                               |  |  |  |
|                                              | <ul> <li>For the specified slave axis, link operation will start when "Start (Enable)" turns ON.</li> <li>If "Start (Enable)" is turned OFF during link operation, link operation will end.</li> </ul>                             |                                                                 |                                                               |  |  |  |
|                                              | "Synchronous operation (InSync)" will turn ON when synchronous operation is begun by this FB.                                                                                                    |                                                                 |                                                               |  |  |  |
|                                              | Synchronous operation beginning conditions will be specified in "Begin" of "Operating condition (Mode)".<br>• "Busy (Busy)" will be set when the "Start (Enable)" is turned ON.                                                    |                                                                 |                                                               |  |  |  |
|                                              | "Busy (Busy)" will be reset                                                                                                    |                                                                 | ned ON.<br>ort (CommandAborted)" or "Error (Error)" is turned |  |  |  |
|                                              |                                                                                                    | en the input variable is out of                                 | the range, etc., "Busy (Busy)" will be set for at least       |  |  |  |
|                                              |                                                                                                    |                                                                 | D)" will be output if an error occurs for the FB. This        |  |  |  |
|                                              |                                                                                                    | ner FBs or other instances of<br>Aborted/Error/ErrorID) will be | the FB.<br>e reset when "Start (Enable)" turns OFF. If "Start |  |  |  |
|                                              | (Enable)" turns OFF before                                                                                                    | the positioning operation ha                                    | s been completed, the status will be set for at least         |  |  |  |
|                                              | one cycle when corresponding conditions have occurred.                                                                                                    |                                                                 |                                                               |  |  |  |

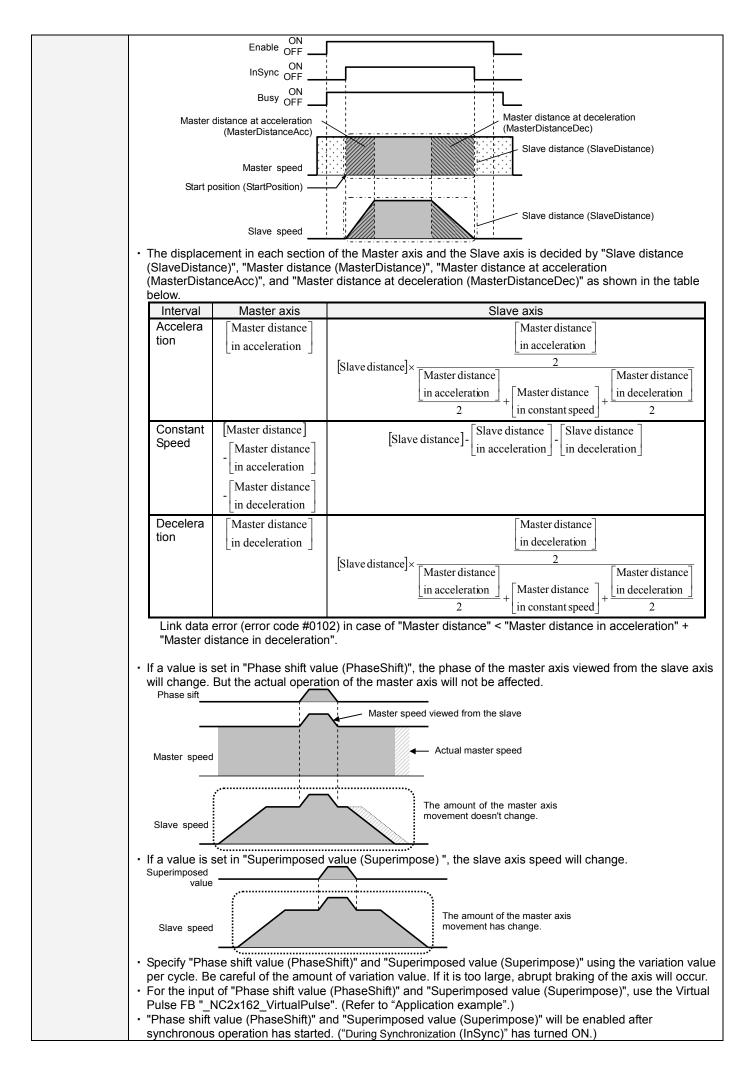

| Kids of FB            | Always execute type                                                                                                    |
|-----------------------|----------------------------------------------------------------------------------------------------|
| definition            | Connect the EN input to the Always ON Flag (P ON).                                                                                                    |
|                       | The same instance cannot be used in two or more places.                                                                                                    |
| FB<br>precautions     | <ul> <li>Set the constant value of 0 when "Phase shift value (PhaseShift)" and "Superimposed value (Superimpose)" are not used. If the value other than 0 is set, the set value will be added every cycle.</li> <li>If the slave axis variation value per cycle is larger than half of the maximum value of the master axis ring counter, an error code "Slave axis excessive movement" occurs.</li> </ul>                                                                                                    |
| EN input<br>condition | <ul> <li>Connect the EN input to the Always ON Flag (P_On).</li> <li>If another bit is connected to EN, the FB outputs will be held when the connected bit turns OFF.</li> </ul>                                                                                                    |
| Restrictions<br>Other | <ul> <li>"Slave position (Slave)" had rounding errors, if "Slave distance(SlaveDistance)" was set to the value that is greater than 24bit. In this case, Use "_NC2x164A_LinkOperation" FB.</li> <li>This FB does not recognize the existence of the axis specified in "Master unit No. (MasterUnitNo)", "Master axis (MasterAxis)", and "Slave unit No. (SlaveUnitNo)", "Slave axis (SlaveAxis)". If these input variables have not been set correctly, the FB may not work normally.</li> <li>This FB uses bits of the Position Control Unit. Therefore, do not turn these bits ON or OFF. For the same reason, do not use these bits for coil outputs (OUT commands). Refer to the "∎Used bits list" for the bits used by this FB.</li> <li>When EN is set first, the following axis parameters which master axis and slave axis have are read from PCU. Therefore, even if Enable (effective) and EN are set again, these axis parameters are not reflected even if changed. Axis Parameters : Axis Feeding Mode / Rotation Axis Upper Limit</li> </ul> |

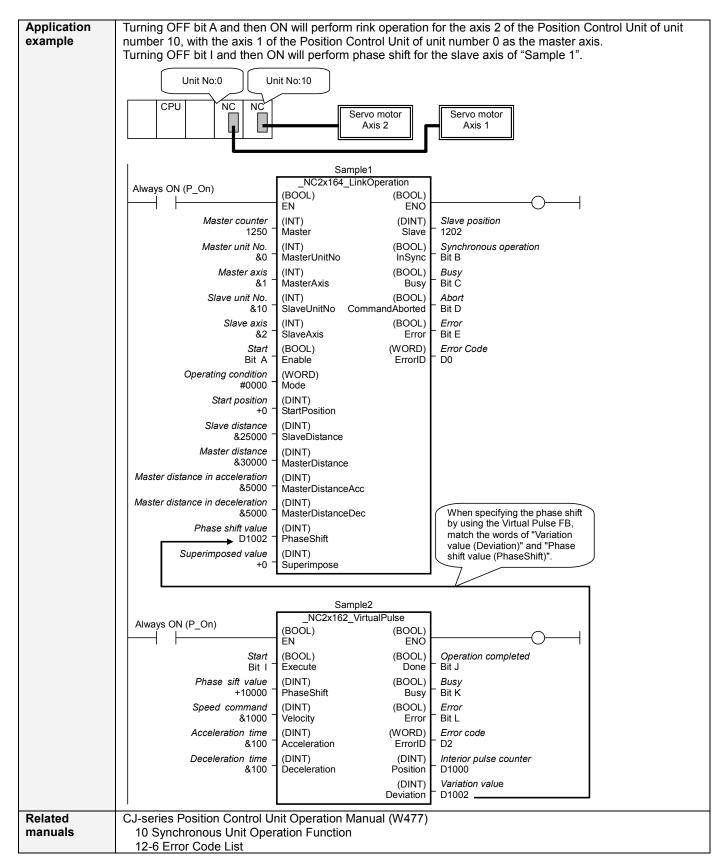

# Variable Tables

### Input Variables

| Name           | Variable name | Data type | Default | Range       | Description                                    |
|----------------|---------------|-----------|---------|-------------|------------------------------------------------|
| EN             | EN            | BOOL      |         |             | 1(ON): FB started                              |
|                |               |           |         |             | 0(OFF): FB not started                         |
| Master counter | Master        | DINT      | +0      | -2147483648 | Input the present value of the master counter. |
|                |               |           |         | to          | Set the relevant word of synchronous data.     |
|                |               |           |         | +2147483647 |                                                |

| Master unit No.                       | MasterUnitNo          | INT  | +0     | +0 to +94, -1                    | <ul> <li>Specify the unit number of the master axis.</li> <li>※ If -1 is specified, the Position Control Unit is not used for the master axis. In this case, the master axis works as the ring counter with the range of -2147483648 to +2147483647.</li> </ul>                                                                                                    |
|---------------------------------------|-----------------------|------|--------|----------------------------------|----------------------------------------------------------------------------------------------------|
| Master axis                           | MasterAxis            | INT  | +1     | +1 to +4,<br>+241(#F1)           | <ul> <li>Specify the axis or external encoder.</li> <li>+1 to +4: Specify the axis number of the master axis.</li> <li>+241(#F1): Specify an external encoder for the master axis.</li> <li>※ If -1 is specified in "Master unit No.<br/>(MasterUnitNo)", this input variable is not used.</li> </ul>                                                                                                    |
| Slave unit No.                        | SlaveUnitNo           | INT  | +0     | +0 to +94                        | Specify the unit number of the slave axis.                                                                                                    |
| Slave axis                            | SlaveAxis             | INT  | +1     | +1 to +4                         | Specify the axis number of the slave axis.                                                                                                    |
| Start                                 | Enable                | BOOL | 0(OFF) |                                  | <ul> <li></li></ul>                                                                                                    |
| Operating<br>condition                | Mode                  | WORD | #0000  | #0000, #0001,<br>#0002           | Set link operation.         Bit 15       12 11       08 07       04 03       00         Not used       Not used       Not used       Begin         • Begin (Bit 00 to 03)       Select beginning conditions for link operation.       #0: Immediately after FB execution, the slave axis performs link operation when the master axis is rotating in the forward direction.         #1: After the master axis passes "Start position (StartPosition)".       #2: Immediately after FB execution, the slave axis performs link operation when the master axis is rotating in the reverse direction. |
| Start position                        | StartPosition         | DINT | +0     | -2147483648<br>to<br>+2147483647 | When #1 is selected in the operation beginning<br>conditions of "Operating condition (Mode)", the<br>position at which the slave axis starts<br>synchronous operation will be specified as the<br>absolute value.                                                                                                    |
| Slave distance                        | SlaveDistance         | DINT | +0     | -2147483648<br>to<br>+2147483647 | Specifies the slave axis distance amount, which<br>is required when performing link operation in<br>sync with the master axis.                                                                                                    |
| Master<br>distance                    | Master<br>Distance    | DINT | +1     | +1 to<br>+2147483647             | Specifies the master axis distance amount, while the slave axis is performing link operation.                                                                                                    |
| Master<br>distance in<br>acceleration | Master<br>DistanceAcc | DINT | +0     | +0 to<br>+2147483647             | Specifies the master axis distance amount, while the slave axis is performing acceleration.                                                                                                    |
| Master<br>distance in<br>deceleration | Master<br>DistanceDec | DINT | +0     | +0~<br>+2147483647               | Specifies the master axis distance amount, while the slave axis is performing deceleration.                                                                                                    |
| Phase shift value                     | PhaseShift            | DINT | +0     | -2147483648<br>to<br>+2147483647 | Specify the phase shift value per cycle.<br>Input the output variable "Variation value<br>(Deviation)" of the FB "_NC2x162_VirtualPulse".                                                                                                    |
| Superimposed value                    | SuperImpose           | DINT | +0     | -2147483648<br>to<br>+2147483647 | Specify the superimposed value per cycle.<br>Input the output variable "Variation value<br>(Deviation)" of the FB "_NC2x162_VirtualPulse".                                                                                                    |

## **Output Variables**

| Name                  | Variable name  | Data type | Range | Description                                                                                                    |
|-----------------------|----------------|-----------|-------|----------------------------------------------------------------------------------------------------|
| ENO                   | ENO            | BOOL      |       | 1(ON): FB operating normally<br>0(OFF): FB not started / FB ended with error                                                  |
| Slave position        | Slave          | DINT      |       | Outputs the slave axis position command value.<br>Set the corresponding word of synchronous feeding command<br>position data. |
| Synchronous operation | InSync         | BOOL      |       | Turns ON when synchronous operation is being performed.                                                                       |
| Busy                  | Busy           | BOOL      |       | Turns ON when FB is in the process.                                                                                           |
| Abort                 | CommandAborted | BOOL      |       | Turns ON when an abort has occurred in the FB. Refer to "Error code (ErrorID)" for details.                                   |
| Error                 | Error          | BOOL      |       | Turns ON when an error has occurred in the FB. Refer to "Error code (ErrorID)" for details.                                   |
| Error code            | ErrorID        | WORD      |       | Returns the error code when an error occurred in the FB. Refer to "■Error code list" for details.                             |

## ■Error code list

| Error name                                             | Error | Probable cause                                                                                                    | Clearing method                                                                                                    |
|--------------------------------------------------------|-------|----------------------------------------------------------------------------------------------------|----------------------------------------------------------------------------------------------------|
|                                                        | code  |                                                                                                    |                                                                                                    |
| Input variable out<br>of range                         | #0001 | The value of input variable of this FB is out of valid range.                                                                                                    | Set the value of input variable within the specified range.                                                                                                    |
| Operating<br>memory area<br>allocation out of<br>range | #0002 | The allocation of Axis Operating Memory<br>Area of Common Parameter is out of<br>allowable setting range.                                                                                    | Correct the allocation of Axis Operating Memory<br>Area of Common Parameter so that it falls within<br>the allowable setting range of data.                                 |
| Synchronous<br>operation setting<br>error              | #0100 | Axes to be used have not met FB operation conditions.                                                                                                    | Check the settings for the master and slave axes.                                                                                                    |
| Link data error                                        | #0102 | A faulty set value of link data has been detected.                                                                                                    | Check the master distance, master distance in acceleration, master distance in deceleration.                                                                                |
| Master axis<br>excessive<br>movement                   | #0103 | Normal operation has not been performed<br>due to the excessive movement of the<br>master axis.                                                                                              | Check the master axis operation speed and phase shift value.                                                                                                    |
| Slave axis<br>excessive<br>movement                    | #0104 | Normal operation has not been performed due to the excessive movement of the slave axis.                                                                                                    | Check master axis operation speed and superimposed value.                                                                                                    |
| Synchronous disabled                                   | #01F0 | The synchronous unit operation is disabled.                                                                                                    | Enable the synchronous unit operation by the PLC system setting.                                                                                                    |
| Unit error                                             | #1001 | An error in individual unit has occurred.                                                                                                    | Check "Unit common error code". Identify the error<br>cause from the Operation Manual of the Position<br>Control Unit.                                                      |
| Axis error                                             | #1002 | An error in individual axis has occurred.                                                                                                    | Check "Axis error code". Identify the error cause<br>from the Operation Manual of the Position Control<br>Unit.                                                             |
| Unit setup                                             | #2000 | The Position Control Unit is not in unit ready status.                                                                                                    | Execute the FB after putting the Position Control Unit in unit ready status.                                                                                                |
| Deceleration stop                                      | #2100 | The deceleration stop (Deceleration stop /<br>Synchronous group stop Selection / All<br>Synchronous Unit stop) or the Error<br>counter reset output was executed while<br>the FB was active. | Due to the deceleration stop command, the active<br>FB was interrupted. But this is normal operation.<br>Check that the deceleration stop command has<br>started correctly. |
| Servo unlock                                           | #2102 | The Servo unlock was executed while the FB was active.                                                                                                    | Due to the servo unlock command, the active FB was interrupted. But this is normal operation.<br>Check that the servo unlock command has started correctly.                 |
| Command disabled                                       | #2300 | FB commands have not been accepted.                                                                                                    | Execute the FB after putting the unit in status that can accept commands.                                                                                                   |
| Synchronous<br>feeding                                 | #3208 | "Synchronous feeding" of the Direct<br>Operation Command Memory area has<br>been operated by the outside of the FB.                                                                          | Do not operate each bit which the active FB is operating, by the external unit of the FB. Do not use it on OUT command.                                                     |

## ∎Used bits list

| Memory area                   | Name        | Data type | Address | Note                               |
|-------------------------------|-------------|-----------|---------|------------------------------------|
| Direct Operation Command      | Synchronous | BOOL      | B+00.08 |                                    |
| Memory area                   | feeding     |           |         |                                    |
| Synchronous Data Refresh Area | Output      | DINT      | (Note.) | Used as "Slave position (Slave)".  |
|                               | Input       | DINT      | (Note.) | Used as "Master counter (Master)". |

(Note.) Specify via the PLC system setting. Refer to "Related Manuals" for details.

## Version History

| Version | Date     | Contents                                                                                                  |
|---------|----------|----------------------------------------------------------------------------------------------------|
| 1.00    | 2009.06. | Original production.                                                                                      |
| 1.01    | 2011.04. | The problem that occurs when slave movement is over the half of slave ring count value has been improved. |

#### ∎Note

This document explains the function of the function block.

It does not provide information of restrictions on the use of Units and Components or combination of them. For actual applications, make sure to read the operation manuals of the applicable products.